# The Lens and Eye

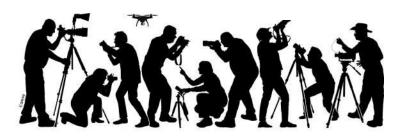

Volume 59 Number 7 March 2024 | nbccmdlensandeye@gmail.com | Website: www.nbccmd.org

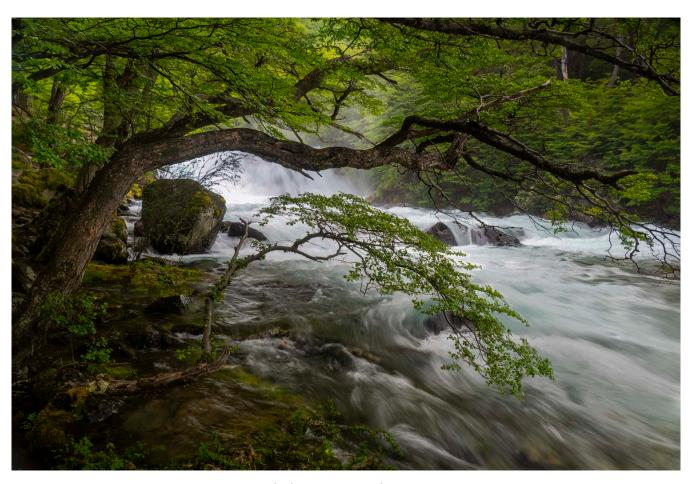

2nd Place Intermediate EIC Wet and Wild © Isaac Afrangui

The shot was taken in Patagonia, about an hour from El Chalten, while on a photo workshop with Muench tours. I was drawn to the curvature of the large branch and small tree with the boulder between them. The final picture combined two shots, one exposed with a slower shutter for the water, the second at a higher shutter so the leaves and branches aren't blurry from the wind. I then masked the stream and enhanced the greens to give it a more vibrant look.

#### **Contents of This Issue**

- 2 Calendar and Competition Assignment
- 3 Judge Ed Palaszynski
- 4 March 13 Master Photography Program: Alan Sislen "Choices Matter"
- 5 March 27 Program: Rick Hulbert AI and Photography—the Good, the Bad, and the Ugly
- 6 March 16 Field Trip: Hillwood Estate and Gardens
- 7 Splinters from the Board

- 8 New Member Profile: Galina Knopman
- 10 Club News
- 17 NBCC Member News
- 18 PSA News
- 19 MPA News
- 20 February Competition Scores, Winning Photos, and Comments
- 27 NBCC Board, Committees, and Appointments

# March Competition Assignment: HIGH KEY

An image that is almost entirely made up of white or very bright tonal values, often preserving some detail in the subject with little or none in the background. A high-key image is heavily weighted on the right side of the histogram. (Must be taken on or after March 1, 2022) See page 13 for a full discussion of high-key.

**Electronic (EIC)** competitors, please send your images as email attachments to <a href="mailto:nbccmdEcomp@gmail.com">nbccmdEcomp@gmail.com</a> no later than 7:30 p.m., **Sunday, March 3.** 

**Print (PIC)** competitors\*, please send your images as email attachments to <a href="mailto:nbccmdPcomp@gmail.com">nbccmdPcomp@gmail.com</a> no later than 7:30 p.m., on Sunday, **March 3.** 

You are responsible for confirming with the coordinator that your correctly formatted entries have been received. Failure to do so may result in your images not being entered.

\*Your mounted prints must be at the church by 7:20 p.m. on competition night.

### Calendar

Events are **(H)YBRID** (in person and on Zoom), **(V)IRTUAL** (on Zoom only) or **(I)N PERSON** only. Links will be sent by GordieGram. **Events start at 7:30 p.m. unless noted otherwise.** 

- Mar 2 Opening Reception, "Closeups of Nature" Exhibit 4-5:30 p.m.
- Mar 3 Deadline, Competition Entries
- Mar 6 High Key Competition (I)
- **Mar 13** Program—Master Photographer Alan Sislen (H)
- **Mar 16** Field Trip: Hillwood Estate and Gardens 11 a.m.
- Mar 20 Board Meeting (V)
- **Mar 27** Program: Impacts of AI: The Good, the Bad, and the Ugly (V)

### **New Inclement Weather Policy**

If Montgomery County schools are closed due to inclement weather on a day that a planned in-person NBCC meeting occurs, we will endeavor to switch to a virtual meeting. Please watch your email for a GordieGram announcement and Zoom invitation, which will be sent out as soon as possible. You can reach out to club president Cherry Wyman if needed.

# March Electronic Competition: HIGH KEY Judge Ed Palaszynski

d is past President of the
Gaithersburg Camera Club and has served in several board positions.
He is a member of the Maryland
Federation of Art, Nature First, PSA and is an MPA certified judge. He has developed and taught numerous photography classes at Montgomery
College and workshops for individuals and clients of Mac Business Solutions and Capital Photography.

Ed's photographic journey has taken him into the areas of historical documentation, architecture, motor sports, nature and fine art photography. Ed's images have appeared and placed in national juried shows that include the Circle Gallery in Annapolis, Photoworks, Washington Art Works, Delaplaine Arts Center and the Allegeny Arts Council. He is a Gaithersburg Camera Club Grand Master and his images have been used for online and print publications.

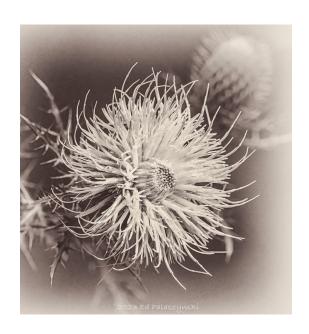

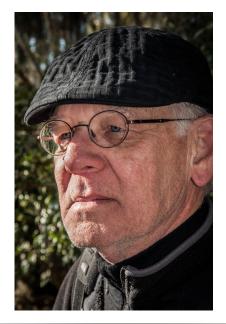

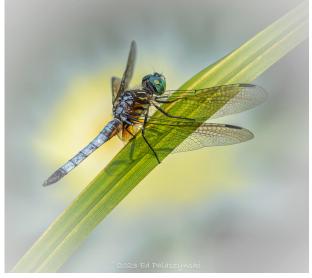

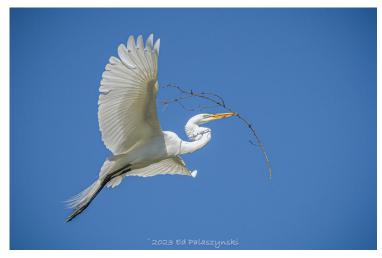

### March 13 Master Photographer Program Alan Sislen—"Choices Matter"

critical determinant in creating what we hope will be outstanding photographs, is our success at making the many, many choices we have as photographers. How do I convey to the viewer the excitement I'm feeling when viewing the scene? What's the composition? How much depth of field do I want? Do I process in color or black and white? What editing do I do? Is the photograph worthy of a print? etc., etc., etc.!

Our photographic choices make an enormous difference in the quality and success of our results. This presentation explores many of the possible choices we make—some subconsciously, but most with considerable thought and weighing of alternatives. To make better photographs, we must make more informed and better choices. We will look at dozens of images—some highly successful and others that came up short—and try to answer the important question—why?

Alan Sislen has been an avid photographer for more than 60 years. Landscape and architectural photography in both color and black and white are his passion, and he has photographed in the United States and throughout the world. Alan is an award-winning photographer and a well-recognized photography educator and speaker.

In 2005, Alan was juried into Multiple Exposures Gallery at the Torpedo Factory in Alexandria, Virginia. He is

a long-time member of North
Bethesda Camera Club where he has
served on the Board and been selected
as Advanced Color Print Photographer
of the Year, Black and White
Photographer of the Year, and
Advanced Electronic Photographer of
the Year. His work is in numerous
private and corporate collections, and
he has been widely exhibited during
the last 20 years.

This will be a hybrid presentation, shown in-person at the church and also via Zoom. The Zoom link will be sent out with the invitation the day before the event.

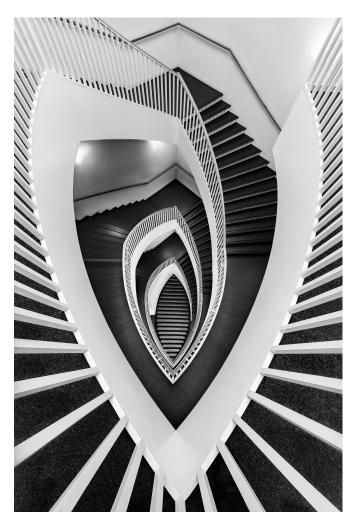

# March 27 Program: Rick Hulbert AI and Photography—the Good, the Bad, and the Ugly

he impacts on photography of Artificial Intelligence have emerged as the hottest and most controversial topics of 2023 and 2024. Rick's presentation takes a relatively quick look at both the upsides and downsides of AI technology from a photographer's perspective as well as from a beholder's or viewer's impression. Rick's 90-minute presentation will provide a taste of his evolving thoughts on AI's impact on the art of photography.

Rick Hulbert's photography is informed by his four-decade background as a Professional Architect and Urban Designer. Rick is a "Life Member" of the Royal Canadian Academy of Arts, and a Fellow of The Royal Architectural Institute of Canada.

Rick has lectured and taught at Simon Fraser University, Langara College, and the University of British Columbia in Vancouver, Canada, and has led multiday photo-workshops throughout Europe and North America.

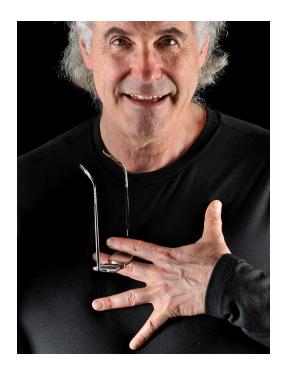

He was one of only two photographers from North America invited to attend and display his fine art images at the World Art Games held in Bratislava, Slovakia, where he also addressed the group of artists who participated.

Rick will join us from Canada via Zoom.

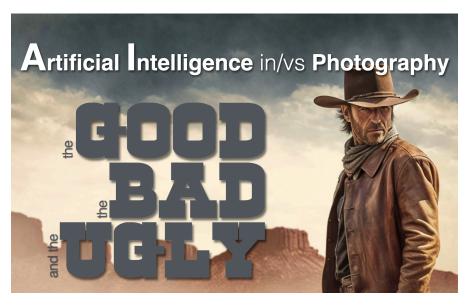

### March 16 Field Trip Hillwood Estate and Gardens

e are planning a field trip to Hillwood Estate and Gardens on Saturday, March 16 at 11

The Hillwood Estate is the former home of Marjorie Merriweather Post and is located in NW Washington DC. There are beautiful gardens that should be starting to bloom, a Japanese garden, a greenhouse containing orchids, and inside exhibits.

Tickets, which can be purchased at the door, are \$18 and \$15 for seniors.

Capacity is limited. Following the photo shoot, the group will have lunch at the Hillwood cafe.

To sign up, contact Larry Ballon.

- Beth Altman, Chair, Field Trips

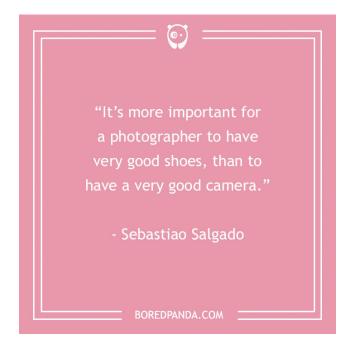

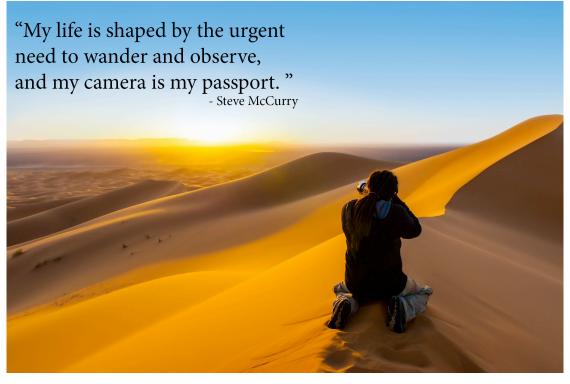

### **Splinters from the Board**

'm happy to report that the board is moving forward with several new initiatives:

 To promote printing by members, we are implementing many of the recommendations of Toni Robinson's tiger team (Jill Randell, Sarah Salomon, Alan Sislen, and Nikos Zacharakis). Cat Simmons is offering her guidance in a pilot program just for us at Montgomery College in Rockville. In this program, you can try printing, matting, and mounting your images for only the cost of paper and mat board. You can access this program, until June 30, for both personal projects as well as club competitions and exhibits. (More details here.)

NBCC members who are exhibiting at our Close-Up Nature show in March are already making use of this offer and are delighted with Cat's help in producing high-quality prints. We are all thankful for her generosity.

- We are foregoing our regular annual photo essay show and instead offering a **Photo Essay Night** on May 22 as an in-person program at the church with a full half-hour for socializing and dining on delicious possibly catered—food. If it is wellattended and there are enough new photo essays, we plan to offer it again next year.
- You can now view all images submitted to our competitions this program year—not just the winners—

on our website in the Members Only section. Our new **Competition Image Gallery** was conceived by Toni Robinson a couple of years ago and implemented last month through the hard work of team members Nikos Zacharakis, Judy Switt, Rich Chitty, and Max Kantzer. (More details here.)

- The Trip Committee, headed by Margaret Colaianni, has tentative plans for two two-day trips:
  - <u>Pittsburgh on June 2-4</u>, coordinated by James Corbett
  - West Virginia on September 27-29, coordinated by Kent Mason

Expect GordieGrams with details and sign-up information. In fairness to all members, participation in one overnight field trip—including the NYC trip in April—puts you at lower priority for other overnight trips.

- Our nominating committee is now complete and ready to recruit members. James Corbett chairs this crucial committee with the assistance of Beth Altman and Robert Barkin.
- We return to hybrid meetings on March 13, thanks to the very diligent efforts of Max Kantzer. He has spent months testing and troubleshooting our audio setup, purchasing new equipment, and doing dry runs at the church. Let's hope all goes well so that we can continue to offer hybrid meetings at a professional level.
- Cherry Wyman, President

### **New Member Profile: Galina Knopman**

or my interview with Galina
Knopman, we met at her
21st floor penthouse condo at Pike
& Rose. I was immediately overcome
by its 12-foot, floor-to ceiling windows,
providing sweeping views of the
glistening, curtain-walled high rises
clustered along the Metro's Red Line
corridor, yielding to the rolling
Piedmont plateau of Prince George's
and Howard Counties.

It is here that Galina has created a contemporary artist's garret, surrounding herself with eclectic furniture, her painterly photographic prints, and personally-crafted digital music wafting through the speaker system.

At heart she's an artist, musician, and writer. Yet she makes her living as founder and CEO of Comskil, an organizational and leadership development company. Her clients are primarily government agencies such as the USDA, NIH, and DoDEA (Department of Defense Education Activities). Galina's organizational development training guides both individuals and groups in transforming culture to align with values, adapting to change, and creating healthy working environments for people. Her leadership development work centers on coaching individuals in areas such as communication, navigating adversity, and emotional intelligence, all with the aim of fortifying the overall organization.

She's highly credentialed in applied neuroscience, a field that uses knowledge of the brain and the

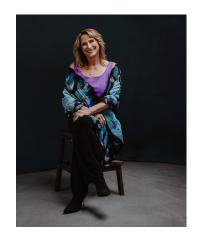

nervous system to devise practical solutions for medicine, psychology, education and, in Galina's case, leadership and organizational change. She's also authored an academically recognized diet book that employs applied neuroscience to change one's relationship with self and food. She explains, "Diets that focus on denial, self-control and suppression are known to be largely ineffective; I take a more deep-seated approach, as an example addressing self-esteem and body image issues often triggered by social media and advertising."

Galina's path to an artistic life started in elementary school, when she gravitated toward writing poems and essays, clay sculpting, sketching and music (piano, viola, oboe, and clarinet). She explains this was all without the typical involvement children get from their parents. Music was especially where she showed precocity, becoming the rare sixth grader to play first chair viola in her high school orchestra.

In art class at her Montgomery County, PA, elementary school, Galina crafted wooden blocks with carved and

### New Member Profile: Galina Knopman (cont'd)

painted leaves. She then stamped them onto paper, creating the illusion of leaves blowing in the wind. Not expecting parental interest in her work, she instinctively tossed her work into the classroom's trash bin. Her attentive art teacher found it there and saw fit to enter the artwork in the county's elementary school art contest. It won first prize.

And then there was photography: "I never went anywhere without my Kodak Instamatic as a kid and took a gazillion pictures, paying for the developing through odd jobs like selling my own handmade macramé belts or babysitting. Even as a kid, my artistic bent made me want to capture images that were somewhat quirky, full of feeling, rather than straightforward."

Visual impairment and dyslexia have both influenced Galina's photography. "I see primarily with one eye," she said, "which limits depth but makes objects fuzzy, reflective, and with amplified colors like a Renoir impressionistic painting. So, my main subject necessarily becomes the play of light and color which I use to capture moody, sometimes whimsical scenes of beaches, clouds, sunrise, trees and abstracts."

"My camera focus is soft rather than clear," she continued, "which makes my images look like paintings. I sell a number of these at a gallery in Turks & Caicos, my regular vacation place."

She has adapted to dyslexia by using only an iPhone camera, keeping up with its evolving advancements. The simplicity works for her, versus the complexity, not to mention heft, of advanced cameras. "The iPhone is always there to capture what comes my way while I go about my normal day – I let subjects surface by chance, rather than planning a photo outing."

Galina is close to her son and daughter-in-law who live in Ijamsville, MD, spending time with her six-year-old grandson and four-year-old granddaughter in the woods and nearby horse farm. "My grandson loves taking pictures and has a keen eye beyond his years."

Her long-term creative goal is ambitious—a photo essay slide show, but one in which she'll create and produce her own music to evoke the emotion and feeling she wants her images to convey.

- Dick Knapp, New Member Profile Volunteer

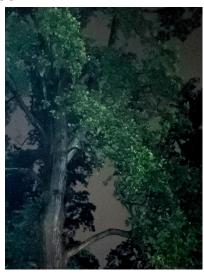

#### **Club News**

## A Wonderful New Club Resource for Wannabee, Willing-to-Try, and/or Experienced Printers

Have you ever wanted to try printing but don't know how, don't have your own printer, or just need tips and moral support? Here's your chance—at almost no cost to you.

The NBCC Board is happy to announce the first of several new club resources for those interested in printing, matting, and/or mounting your photographic images. The first endeavor is for both personal interests and competition opportunities. Cat Simmons is piloting an initiative to help others explore the ins and outs of printing on an Epson 3880 printer, donated to her by club member Mike Mitchell. NBCC members will now have an opportunity to learn or expand their knowledge of printing and have access to Montgomery College's dry mount presses and mat cutters at the Rockville location until June 30, 2024.

Cat's offer was prompted by the recommendations of Toni Robinson's Tiger Team to increase printing among NBCC members, which were presented to the Board in January 2024. Team members include Jill Randell, Sarah Salomon, Alan Sislen, and Nikos Zacharakis. Their recommendations were guided by the latest member print survey and associated dialogue on the Chat Group.

Cat is eager to support NBCC members who have a desire to learn how to print their images as well as members who want to participate in print competitions but do not have the resources to do so. She holds an MFA in Photography from Savannah College of Art and Design where she learned extensive printing methodologies. She is a great resource.

If you are interested in any of the above opportunities, please email Cat Simmons directly or text her at 240-421-1919. Members who want to take advantage of this offer will need to order their own print paper and matting supplies; Cat can guide you on those purchases. B&H often has a very quick delivery on products so timing should not be an issue. There will also be a nominal fee for ink depending upon the number of prints made.

- Cherry Wyman, President

### The Big Reveal—Our New Website Competition Image Gallery

If you're like me, you've seen some amazing images appear briefly during a club competition. You may wonder, Who took that photograph? What's the story behind it? Or you may want to view all the images again at your own pace to familiarize yourself with the work and skills of your fellow photo-

graphers or be inspired to try something new. If you weren't able to attend the competition, here's your chance to see what you missed and maybe second-guess the judge!

To that end, we are proud to announce the launch of our Competition Image Gallery (CIG) in the Members Only section of our website. Conceived of two years ago, it is now a reality, thanks to the hard work of the Tiger Team led by Toni Robinson with team members Nikos Zacharakis, Judy Switt, Cherry Wyman, Rich Chitty and Max Kantzer. Your participation in the survey two years ago drove the design and implementation, so thanks to all of you for your input!

You can view all the images submitted for each competition starting this program year at our <u>Competition</u> <u>Image Gallery</u>. You will need to be logged into the Members Only area to have access. We encourage you to contact individual photographers directly with your positive comments, questions, and/or exchange of ideas. (See our Member Directory also in the Members Only area for contact information.)

If you do not yet have your Members Only account set up, instructions for doing so are found in the lower left corner of the website's home page.

- Cherry Wyman, President

### **Exhibits**

The latest NBCC exhibit starts Friday, March 1 at the Connie Morella Library in Bethesda. The theme is Closeups of Nature. The opening reception will be Saturday, March 2 from 4:00 to 5:30 p.m. The exhibit runs through March 24.

Remember to check out our street photography exhibit at the <u>Activity</u> <u>Center at Bohrer Park</u> in Gaithersburg. It runs until March 24.

- Kathryn Mohrman, Exhibits Chair

#### **PSA Member News**

Judy Burr has earned her 4<sup>th</sup> and 5<sup>th</sup> Galaxies in Projected Image Color Class with a total of 663 acceptances and 221 different titles. Although some reports are disappointing, there are often some nice surprises.

In the Boulevard Circuit, Judy received a Silver Medal for *Grizzlies in Snow* and 2 Honorable Mentions for *Alphorn Players* in a people theme. She also received Jury Choice awards in the Arcoiris Circuit for *Curled Stairway and Shadows* and for *Look Up Look Down* in the Nature category of the Blank Circuit.

- Judy Burr, PSA Liaison

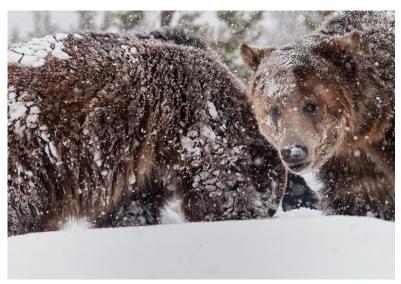

Grizzlies in the Snow © Judy Burr

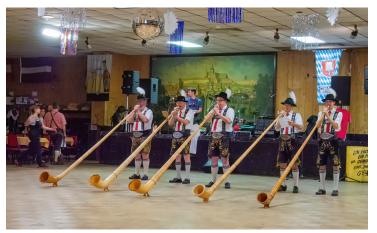

Alphorn Players © Judy Burr

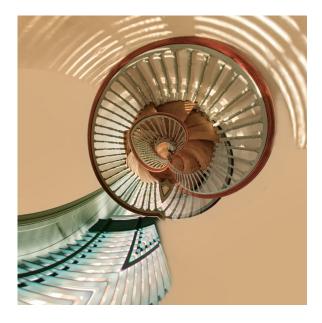

Curled Stairway and Shadows © Judy Burr

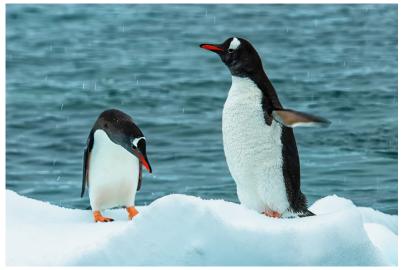

Look Up Look Down © Judy Burr

### **NBCC Assignment - High Key**

It has been a long time since HIGH KEY has been assigned for an NBCC competition. It seems appropriate to have a reminder of what HIGH KEY means. Below are explanations from three reputable sources.

### What is High Key Photography?

From © Conservation Visual Storytellers Academy

High-key photography aims to limit the lighting ratio in a shot, resulting in images characterized by an abundance of light tones and a lack of most shadows.

In studio, the key and fill lights are usually closer in intensity with the goal being to lessen shadows and minimizing contrast.

The final product is a bright, often ethereal, image – think a seascape shot that's overexposed to the point of the sky and water merging into one, and all that stands out is a cormorant diving into the water to pick up dinner.

# How is High Key Photography Used?

Originally used in the film and television industries to deal with technological limitations, it has since evolved into an artistic photography technique that's found a home in a range of genres, from high-key

portrait photography to product photography, and even nature photography.

High-key lighting immerses your subject in a flood of light, creating a minimalistic look that emphasizes the subject without the distraction of a complex background or dark shadows.

This allows viewers to connect with the subject without distraction, whether it's a compelling high-key portrait, an intricate nature closeup, or a bright landscape photograph with that signature high-key look.

### What is High Key Photography?

From © photographylife

In short, high-key images are those that have few shadows and have the subject set against a very bright background. High-key images are often set against over-exposed backdrops. In high-key photos, the average of all the pixels in the image is very bright. High-key is the opposite of <a href="Iow-key">Iow-key</a> images that are defined by their darker tones.

For landscape photography, snowy scenes are some of the best ways to take high-key photos. High-key images also work well in foggy conditions. There will only be a few shadow details in such a photo, while the rest can be bright or even completely white. Meanwhile, in wildlife photography, a typical high-key photo involves an overcast sky that has been brightly

exposed, often to the point of looking completely blown-out.

A high-key photo has a bright, positive feel compared to a dramatic and moody low-key image. Some high-key images can be quite high in contrast. In other cases, high-key photography is used to brighten the entire photo and give a low-contrast, ethereal emotion to the photo. This look is common in portraiture, but also works in other situations like snowy landscapes and sand dunes.

#### Be Accurate with White Balance

Many high-keys are black and white, but for color photography, you often want to ensure that the white areas of your photo have minimal color tint. In other words, you need to pay even more attention than usual to your white balance. Thankfully, this is easy to correct in post-processing if you shoot RAW rather than JPEG.

### What is a High Key Photo?

From © The Creative Photographer

The tones are bright, the colors are light or pastel rather than saturated, and there are very few shadows and little contrast. The lack of shadows means that there is very little modeling on the subject.

The <u>Lightroom Classic histogram</u> for the photo: The graph sits on the righthand side of the histogram, indicating that there are no dark areas or shadows in the image. This is normal for a high key image.

To create a high key photo, you need a very soft light that lights the subject and background equally. You can't make a high key photo if your background is darker than the subject. A light tent creates exactly the sort of light you need.

Use high key if you want to create a light, ethereal photo. Flowers are a good subject for the high key treatment. Portraits are another.

### **Camera Settings**

I use manual mode because the camera wants to underexpose the image. I use the camera's histogram to check the exposure, and tweak the settings until I get a histogram which is as far to the right hand side of the graph as possible without going over it.

This technique is called exposing to the right and works because the brightness range of the subject is well within the dynamic range of the camera's sensor (note that exposing to the right only works if you shoot in Raw).

See some examples of HIGH KEY from NBCC members on the next page.

- Judy Switt, Competition Team

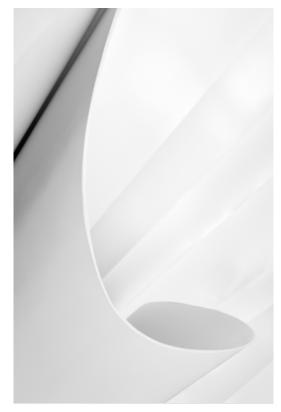

© James Corbett

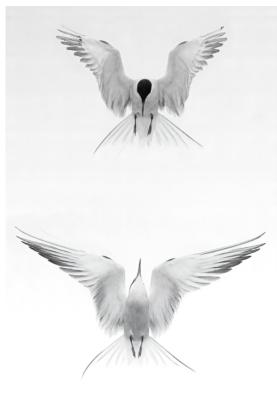

© Dick Pelroy

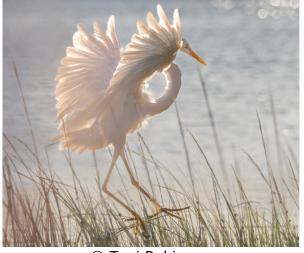

© Toni Robinson

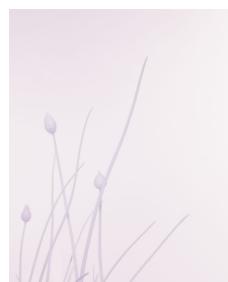

© Cat Simmons

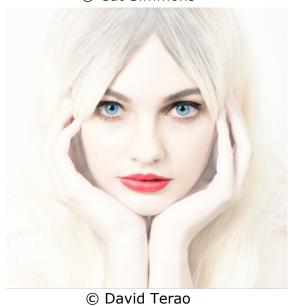

### **Phabulous Photographers**

For the month of February, the Phabulous Photographers were give the assignment "Cold."

### They were told:

"We want you to make us feel "COLD." Show us pictures that capture what the Cold Winter is about. If the weather doesn't turn cold and we don't have snow or ice, use your imagination and find things indoors that make us feel cold!"

See photos on the next page.

- Judy Switt, Phabulous Photographers Liaison

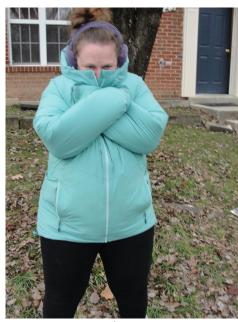

© Thomas

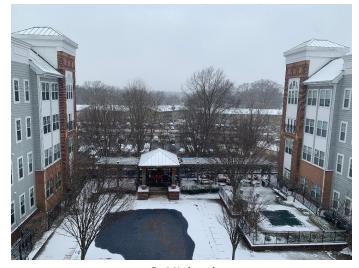

© Michael

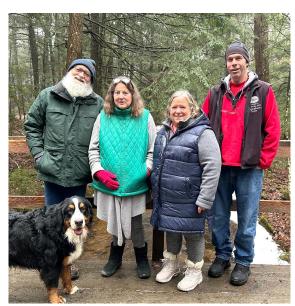

© Sam

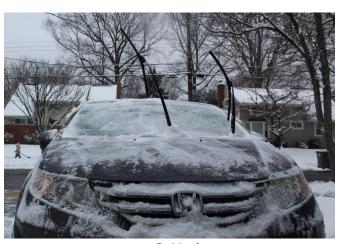

© Mark

#### **NBCC Member News**

### Allen E. Neyman

Allen will show 4 print images in Strathmore's curated art exhibition "Destinations." The show, at the Mansion, runs March 12 - April 12.

Follow this link for tickets.

Let Al know if you will attend the opening reception on March 21 at 7:00 p.m.

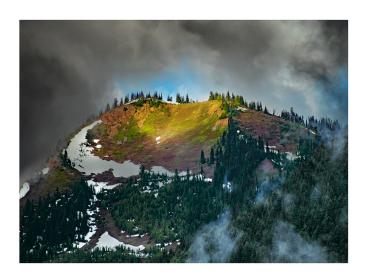

### Jill Randell

Jill entered an online contest with the title EAT. The competition was open to any media, not just photographs. While she didn't receive one of the top awards, five of her images were selected for the online gallery show.

Follow this link to see all the artwork selected; most are photography.

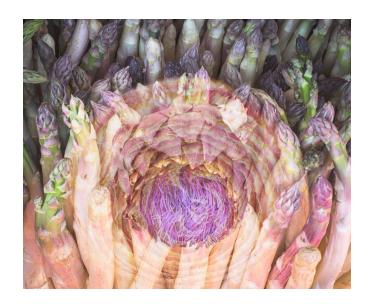

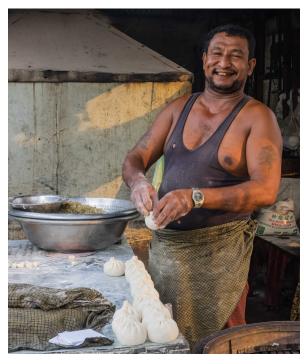

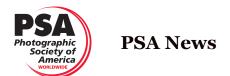

s a long time member of PSA, I can say the PSA Journal is much improved from the distant past. The articles are written by PSA members and offer a variety of subjects and include wonderful photographs.

Some big news is that PSA has purchased two side-by-side buildings to house the Headquarters and a gallery. The HQ Building will be named after Dan Charbonnet, who contributed so much to PSA in a variety of positions. The gallery will be named the Greene Gallery after Fred Greene, a past PSA president, who was instrumental in reviving the historical print collection. He was a master printer and served PSA in many ways. The Greene Gallery will house the PSA print collection as well as rotating exhibits from PSA members, Chapters, and Divisions.

The January issue of the *PSA Journal* includes an article about traveling in Portugal, photographing mostly with an iPhone. The author, Carol S. Sheppard, the Publications VP, mentioned that phones may be much easier to use for interior shots and of course, they are easier to carry than a camera bag.

Another article describes a photographer's journey from DSLRs to mirrorless to smartphones. Rad Drew contributed an article titled *The Freedom, Versatility and Capability of Today's iPhone Photography.* Another article is about the Carrie Furnaces near Pittsburgh. This is a good place

for anyone who likes to shoot abstracts and old buildings. I have been there twice and found it worthwhile.

In the February issue of the *PSA Journal,* birds are prominently featured with articles on photographing birds in High Island and South Padre Island in Texas and an article on Tricolored Herons in Florida. The photographs showed well what beautiful photography could be captured in both places.

Another article is about photographing bears in Lake Clark, AK. Having been there, I can attest to the fact that it is a great place to see and photograph bears in the wild.

Since the PSA Festival will be in Tuscon in September, there is an article to tempt you into attending the gathering. PSA has again established a connection with the Rochester Institute of Photography and has made scholarships available. With this and the Youth showcase, PSA is working to reach more young photographers.

- Judy Burr, PSA Liaison

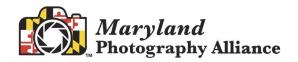

he Black and White Photo Contest is now open.
Submissions will be accepted from February 15 – March 15. The theme of the contest is People. The definition is as follows:

"An image that can be a portrait, a street shot, or an activity (dancing, e.g.), but calls attention to a person or people. Other elements in the image should not be the primary subject. A landscape or cityscape that happens to have humans will not qualify."

Since our club is a member of MPA, the first two images entered are **free** and an additional two may be entered for

\$15. For non-MPA members, the cost to enter is \$15 for the first two images and an additional \$15 for two more.

I hope many of our NBCC club members will consider entering as we have done very well in this contest in the past. You will need our **club code** which was sent out in a recent Gordie Gram. The Awards Ceremony will be held during the April 13th Odyssey of Light Seminar.

For more information and to begin submitting images, see the MPA website.

- Carol Lee, MPA Representative

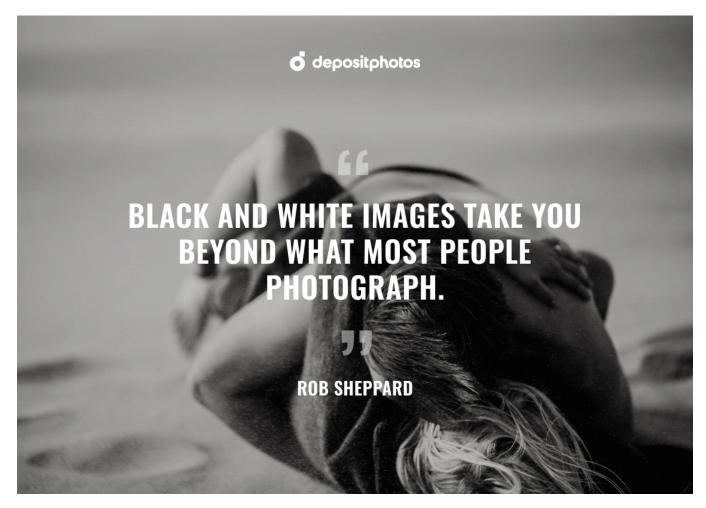

# Competition Results: February (NATURE) Judge: Richard Bernabe

| PRINTS                                                                                                    |                                                                                        |                                                                        |                | ELECTRONIC IMAGES                                                                                                    |                                                                                                    |  |  |
|----------------------------------------------------------------------------------------------------|----------------------------------------------------------------------------------------|------------------------------------------------------------------------|----------------|----------------------------------------------------------------------------------------------------|----------------------------------------------------------------------------------------------------|--|--|
| Inter                                                                                                    | mediate (8 entries)                                                                    |                                                                        | Novi           | ce (10 entries)                                                                                                    |                                                                                                    |  |  |
| 1st<br>2nd<br>3rd                                                                                                    | Steven Frahm Steven Frahm Richard Chitty                                               | Bird Viewing Area,<br>Newfoundland<br>Screw Auger Falls<br>Open Wide   | 2nd            | Janice Solomon<br>Pauline Jaffe<br>Cheryl Gillerman                                                                                     | Munching and Floating<br>Giraffes<br>The Great Horned Owl                                                                                                |  |  |
|                                                                                                    |                                                                                        |                                                                        | Inte           | rmediate (30 entries)                                                                                                    |                                                                                                    |  |  |
| Adva<br>1st<br>2nd<br>3rd<br>HM                                                                                                    | nced (13 entries)<br>Nikos Zacharakis<br>Dick Pelroy<br>William James<br>William James | Pointing West Puffin With Food For Its Young Fall Cedars Elakala Falls |                | Erico Silva Isaac Afrangui Jill Randell Lorraine Chickering Meg Clark Tom Gross Mark Leatherman Jennifer Nguyễn Don Picard Jill Randell | Barrel Cactus Wet and Wild Hey, Blue Eyes Wilhemena Whopper Crosby Beach Ocean as Artist Midnight Hole Milky Way at Booth Arch Antarctica Ice Peek A Boo |  |  |
|                                                                                                    |                                                                                        |                                                                        | Adva           | anced (22 entries)                                                                                                    |                                                                                                    |  |  |
| C                                                                                                    | ompetition                                                                             | Reminder                                                               |                | Ruiqing<br>Pamboukian<br>Robert Barkin<br>Joanne Mars<br>Robert Barkin                                                                  | Catch of the Day  Quiver Trees in Milky Way  Puffin Portrait  Douglas Falls, VW                                                                          |  |  |
| Please remember that in ALL competition categories, "Identifying marks such as a name or title must not appear on the image" as stated in Competition Rule #10. |                                                                                        |                                                                        | нм<br>нм<br>нм | Ruiqing<br>Pamboukian<br>Toni Robinson<br>Chet Stein                                                                                    | Enchanted Caddo Lake  Curly, Mo, Larry, and Friends  On a Limb                                                                                           |  |  |

# NBCC Competition Results Cumulative Scores Through February 2024

|           | PRINTS                   |          | ELECTRONIC IMAGES    |  |  |  |
|-----------|--------------------------|----------|----------------------|--|--|--|
| Intermedi | iate                     | Intermed | Intermediate         |  |  |  |
| 39        | Steven Frahm             | 46       | Jill Randell         |  |  |  |
| 28        | Lisa Maco                | 39       | Isaac Afrangui       |  |  |  |
| 10        | Tom Marchessault         | 34       | Cecelia M Laurendeau |  |  |  |
| 9         | Steve Lapidus            | 31       | Steve Parker         |  |  |  |
| 9         | Dennis Leister           | 31       | Erico Silva          |  |  |  |
| 8         | Cheryl Gillerman         | 26       | Jennifer Nguyễn      |  |  |  |
| 8         | Bob Henderson            | 24       | Tom Gross            |  |  |  |
|           |                          | 24       | Don Tobin            |  |  |  |
| Advanced  | Advanced                 |          | Bob Mazziotta        |  |  |  |
|           |                          |          | Don Picard           |  |  |  |
| 54        | Nikos Zacharakis         | 16       | Maude Svensson       |  |  |  |
| 47        | Dick Pelroy              | 14       | Sue Guy              |  |  |  |
| 25        | Bruce Cyr                | 12       | Lorraine Chickering  |  |  |  |
| 23        | Peter Dunner             | 12       | Meg Clark            |  |  |  |
| 14        | William James            | 12       | Kurt Focke           |  |  |  |
| 9         | Tammy Trocki             | 12       | Cherry Wyman         |  |  |  |
| 8         | Bill Seelig              | 9        | Beth Altman          |  |  |  |
| 6         | David Terao              | 6        | Steven Hannes        |  |  |  |
|           |                          | 6        | Bob Henderson        |  |  |  |
|           |                          | 6        | Mark Leatherman      |  |  |  |
|           |                          | 6        | Al Neyman            |  |  |  |
|           |                          | 6        | Peter Winik          |  |  |  |
|           | <b>ELECTRONIC IMAGES</b> |          |                      |  |  |  |
| Novice    |                          | Advance  | d                    |  |  |  |
| 45        | Cheryl Gillerman         | 55       | Ruiqing Pamboukian   |  |  |  |
| 34        | Janice Solomon           | 50       | Robert Barkin        |  |  |  |
| 37        | Pauline Jaffe            | 48       | Toni Robinson        |  |  |  |
| 26        | Debby Berlyne            | 34       | Michael Blicher      |  |  |  |
| 22        | Priyali Sen              | 29       | James Corbett        |  |  |  |
| 15        | Mark McDonough           | 26       | David Terao          |  |  |  |
| 10        | Nolan Rappaport          | 24       | Chet Stein           |  |  |  |
| 6         | Judy Ackerman            | 17       | Dick Knapp           |  |  |  |
| 6         | Larry Brauer             | 15       | Max Kantzer          |  |  |  |
|           |                          | 12       | James Chia           |  |  |  |
|           |                          | 12       | John Willis          |  |  |  |
|           |                          | 8        | Joanne Mars          |  |  |  |
|           |                          |          |                      |  |  |  |

# Intermediate Print Winners February NATURE

# 1st Place Bird Viewing Area, Newfoundland © Steven Frahm

This scene was captured near the tiny, remote town of Elliston, in northern Newfoundland. The area is actually named "Puffin Viewing Area," and there was indeed an overlook to an island where hundreds, probably thousands, of Puffins had burrows. They were delightful to watch, but a bit too far away to photograph effectively. Just to the right, though, was this layered, rocky scene, looking north to the Labrador Sea.

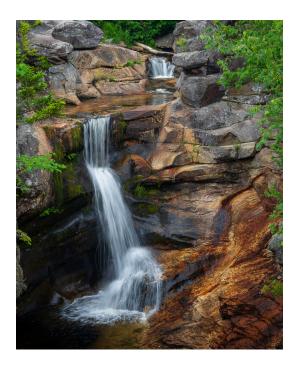

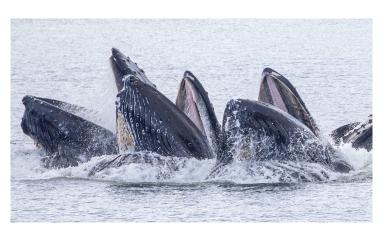

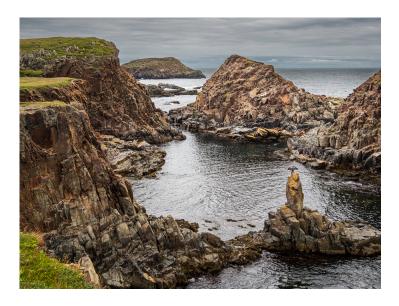

### 2nd Place Screw Auger Falls © **Steven Frahm**

Screw Auger Falls is located near the Maine/New Hampshire border, northwest of Portland, Maine. The most prominent feature of the falls is a large donut-shaped rock formation just to the right of this photograph. I tried various compositions to include it with the falls themselves, but none was balanced and pleasing. I then chose this composition to emphasize the layered falls, with an intermediate pond above.

### 3rd Place Open Wide © Richard Chitty

My wife and I were on a National Geographic cruise in the Chatham Straits of Alaska hoping to see whales. After days of disappointment, we hit the jackpot, coming across three pods of 15 to 20 humpbacks that were engaged in "Bubble Net" feeding. This is a collaborative hunting behavior where the whales circle in a spiral under a school of fish and blow bubbles out their spouts. The bubbles concentrate the fish into a small area and when right the moment arrives, the whales come straight up with their mouths wide open to swallow the school of fish. It's amazing to see and lasted at least an hour. Nature is incredible!

# Advanced Print Winners February NATURE

# 1st Place Pointing West © Nikos Zacharakis

This photo was taken in La Jolla, California, close to San Diego. The place is called Tidal Pools, and the landscape is perfect for photography. While there were many puddles of water, the shape of these in particular, the reflections, and the texture of the rocky surface got my interest and made the photo.

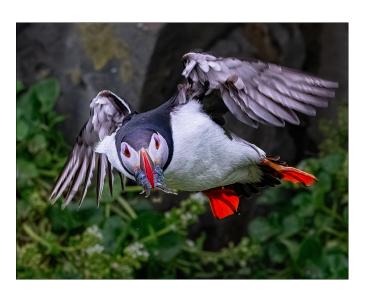

### 3rd Place Fall Cedars © William James

The moment of exposure was early on a foggy November morning in very soft lighting. In Lightroom, autumn colors were heightened, also a brightness gradient from bottom to top was established by masking for both 'dodging' above and 'burning' below. George L. Smith State Park is located near Twin Cities and west of Savannah, GA. I was there on a photo tour lead by Joseph Rossbach.

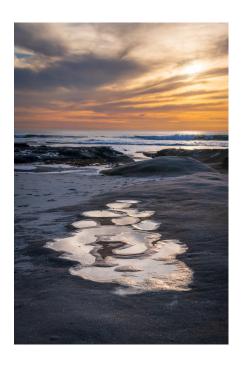

2nd Place Puffin With Food For Its Young © **Dick Pelroy** 

This is a Puffin with a mouthful of eels returning to its lair after fishing off Grimsey Island, Iceland. Once a year, in May and June, a large colony of Puffins descend on the island to nest in the surrounding rugged cliffs and to fish continuously to feed and nurture their young. Later they will leave the Island to live exclusively on the Atlantic Ocean for the rest of the year.

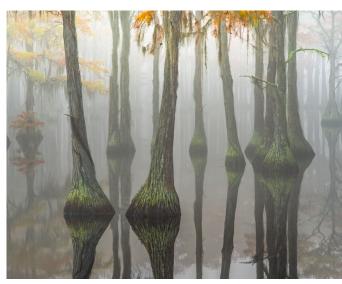

# Novice EIC Winners February NATURE

#### 1st Place Munching and Floating © Janice Solomon

I spent many evenings last spring shooting the beavers in a pond in my neighborhood. They only come out of their lodge a little before sunset, and they were almost always in the shade, so it was usually a bit dark. I'd sit on a stump in dark clothing, staying very still and quiet so I wouldn't scare them. They'd float around while munching on twigs and leaves and were very cute! This image was taken in June at 8 p.m.

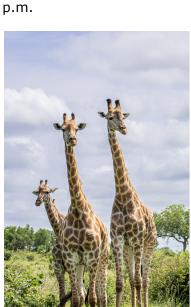

3rd Place The Great Horned Owl © Cheryl Gillerman

This photograph was taken at Black Hills Regional Park during the Annual Owl Moon Rapture Festival. The festival is a wonderful opportunity for close-up photography of owls, hawks, and falcons. It is always very crowded, which makes getting a capture without a distracting background difficult. I found that using a telephoto zoom lens and working the perimeter of the event is the best way to get a shot of the raptor, at eye level, with a nice background.

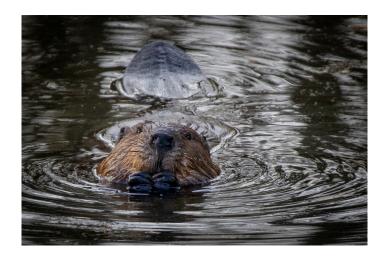

2nd Place Giraffes © Pauline Jaffe

I took the giraffe image in Kruger National Park in January this year on a last-minute trip, put together within a week to match my husband's business trip to Africa. I only had a 3-week-old "new" Nikon Z6II camera and a 24-70 lens. I arranged for two 1-day safaris in Kruger with a private company. I captured this image on the 1st day, holding the camera vertical to include the entire giraffe.

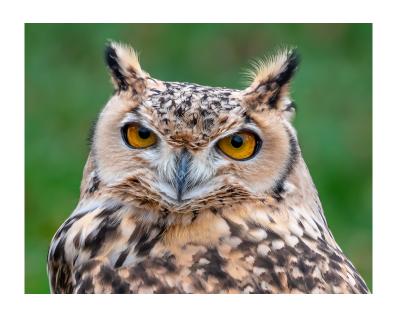

### Intermediate EIC Winners February NATURE

#### 1st Place Barrel Cactus © **Erico Silva**

I took this photo in January at The Phipps Conservatory and Botanical Gardens in Pittsburgh while visiting family. My goal on this trip was orchids, which are usually in a vast and beautiful exhibit, but the hall was being renovated at the time. Instead, I headed to my second favorite hall, the desert plants. The winter sun was low and casting beautiful light and shadows on the barrel cacti. I chose a tight composition to emphasize the curves, darks, and shadows. I processed the image in Lightroom, converting it to black and white to emphasize the graphic nature of the scene.

### 2nd Place Wet and Wild © **Isaac Afrangui**

The shot was taken in Patagonia, about an hour from El Chalten, while on a photo workshop with Muench tours. I was drawn to the curvature of the large branch and small tree with the boulder between them. The final picture combined two shots, one exposed with a slower shutter for the water, the second at a higher shutter so the leaves and branches aren't blurry from the wind. I then masked the stream and enhanced the greens to give it a more vibrant look.

#### 3rd Place Hey, Blue Eyes © **Jill Randell**

I took this image on the north island of New Zealand at a Gannet Colony during mating season. Thousands of Gannets were congregated exhibiting various stages of courtship and nesting. Photographers and tourists were jockeying for a prime spot above, in a fenced area. Isolating the subject even with an 800mm lens was difficult. I needed to darken the background and crop to obtain the result I desired.

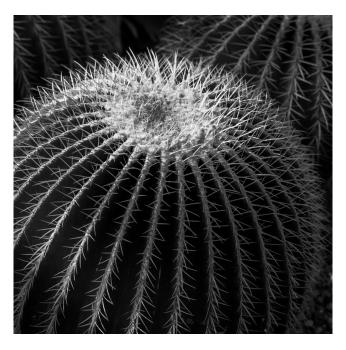

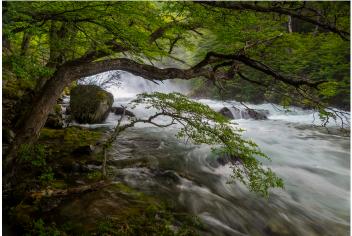

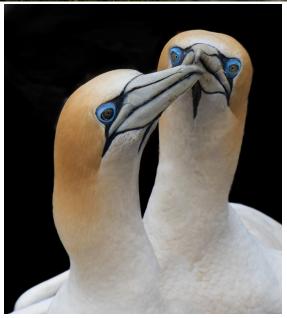

# Advanced EIC Winners February NATURE

#### 1st Place Catch of the Day © Ruiging Pamboukian

Katmai National Park in Alaska is one of the premier brown bear viewing areas in the world. Summer is the time for bears to start bulking up for winter hibernation, eating a year's worth of food in six months. I took this picture in early summer 2023 from Brooks Falls, a tiny barrier right in the salmon migration route. Salmon must jump over the barrier to continue their migration, but bears are waiting for their dinner on top of the falls. I have long admired Tom Mangelsen's famous photo "Catch of the Day" and am glad I caught this one like it.

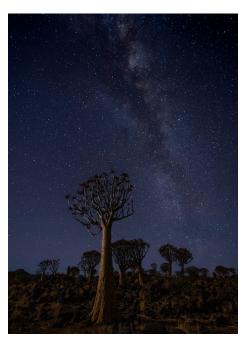

3rd Place
Puffin Portrait
© **Joanne Mars** 

This image was taken at the Baltimore Aquarium this last summer. It is sharp throughout since I did not need a telephoto lens to capture it. It was taken with my iPhone at a very close range. I love the deep rich colors that the phone was able to capture. Anyone like me who does not travel as much can find a wide variety of animals at this aquarium. It is well worth the price!

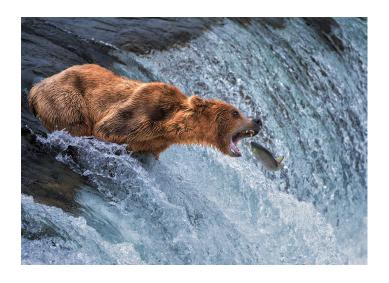

2nd Place Quiver Trees in Milky Way © **Robert Barkin** 

With a dominant moon, we were worried that the excess light might overwhelm our shot of the Milky Way over the Quiver Trees of Keetmanshoop in Namibia. But the light of the moon only accented the trees, which are actually succulent plants, given their name by the indigenous people who used them to hold their darts.

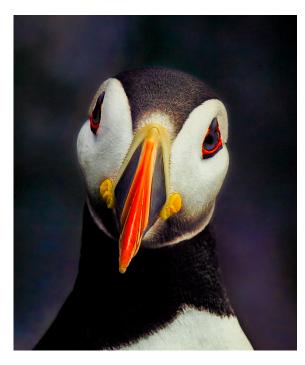

# **NBCC Board of Directors, Committees & Appointments** 2023 - 2024

| OFFICERS            |                            |                    |                     |
|---------------------|----------------------------|--------------------|---------------------|
| President           | Vice President             | Secretary          | Treasurer           |
| Cherry Wyman        | Margaret Colaianni         | Sarah Salomon      | Claudia Seelig      |
| DIRECTORS           |                            |                    |                     |
| Rich Chitty         | Kent Mason                 | Toni Robinson      |                     |
| ,                   |                            | Tom Robinson       |                     |
| STANDING COMM       |                            |                    | _                   |
| Competition         | Membership                 | Field Trips        | Programs            |
| Judy Switt*         | Toni Robinson*             | Beth Altman*       | Tammy Trocki*       |
| Lightbox:           | Isaac Afrangui             | Larry Ballon       | Judy Ackerman       |
| Geoff Hornseth      | Michael Blicher            | Marge Bloom        | Robert Barkin       |
| Dick Pelroy         | Guillermo Olaizola         | Bruce Davis        | Harriette Fox       |
| Nikos Zacharakis    | Education                  | Sue Guy            | Beth Irons          |
| Coordinators:       | Jill Randell*              | Cynthia Keith      | Evelyn Jacob        |
| Max Kantzer*        | Lorraine Vinci             | George Kiebuzlnskl | Kent Mason          |
| Robert Barkin       | Gail Bingham               | Shaun Moss         | Toni Robinson       |
| Robert Mazziotta    | Dick Knapp                 | Bob Murphy         | Jack Rosenberg      |
|                     | Toni Robinson              | Dick Pelroy        | Tara Ryan           |
| Judges              |                            | Paul Schmitz       |                     |
| Cat Simmons*        | Exhibitions                | Jim Turner         | MPA                 |
| Andrew Cohen        | Kathryn Mohrman*           |                    | Carol Lee*          |
| Pauline Jaffe       | Beth Altman                |                    |                     |
| Debbie Menditch     | Craig Carlson              |                    | MAPV                |
| Guillermo Olaizola  | Stan Collyer               |                    | Don Tobin           |
| Ruiqing Pamboukian  | Tom Gross                  |                    |                     |
| Arash Pirooz        | Sue Guy                    |                    |                     |
| Sarah H. Salomon    | Cecelia Laurendeau         |                    |                     |
|                     | Sarah H. Salomon           |                    |                     |
| SPECIAL COMMIT      | ΓEES                       |                    |                     |
| Community Outreach  | Equipment                  | Hospitality        | Photo Essay         |
| Phabulous           | Max Kantzer*               | Riko Saidel        | Stu Mathison*       |
| Photographers       | Ather Ashan                | Ira Adier          | Betty Caldwell      |
| Joel Hoffman*       | David Davidson             | William James      | Peter Dunner        |
|                     | Bennett Fletcher           | Paul Schmitz       | Max Kantzer         |
| Montgomery County   | Bill Iverson               | Bill Seelig        | Joanne Mars         |
| High School         |                            |                    | Nancy Morrison      |
| Photography Program |                            | GordieGram         | Mark Segal          |
| Cat Simmons*        |                            | Administrator      | John Willis         |
|                     |                            | Christina          | Nancy Wolejsza      |
| Focus on Climate    |                            | Papakonstantinou*  |                     |
| Craig Carlson*      |                            | Toni Robinson      |                     |
|                     |                            | TOTII KODIIISOII   |                     |
| OTHER APPOINTM      | _                          |                    |                     |
| Lens & Eye          | Facebook Group             | Database           | Dinner Reservations |
| Lisa Maco*          | Administrator              | Administrator      | TBD                 |
|                     | Toni Robinson              | Bruce Cyr          |                     |
|                     |                            |                    | Website             |
| Share & Care        | Information                | Chat Group         | John Allender*      |
| Representative      | <b>Systems Coordinator</b> | Administrator      | Mark McDonough      |
| Pauline Jaffe       | Rich Chitty                | Dennis Leister     | Rich Chitty         |
| DCA Damusaantatiss  |                            | Church Lining      |                     |
| PSA Representative  |                            | Church Liaison     |                     |

Judy Burr Rich Chitty